"<br>2014 - Año de Homenaje al Almirante Guillermo Brown, en el Bicentenario del Combate Naval de Montevideo"<br>El Salvador de Montevideo ", 1 de montevideo" de la Combate ", 1 de Montevideo" (1 de montevideo de Montevideo

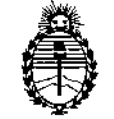

Ministerio de Salud D1SPOSICIÓN Nº  $0.59$  5 Secretaría de Políticas, Regulación e Institutos A.N.M.A.T.

BUENOS AIRES, 21 ENE 2014

VISTO el Expediente N° 1-47-7276/10-1 del Registro de esta Administración Nacional de Medicamentos, Alimentos y Tecnología Médica (ANMAT), y

# CONSIDERANDO:

Que por las presentes actuaciones Siemens S.A. solicita se autorice la inscripción en el Registro Productores y Productos de Tecnología Médica (RPPTM) de esta Administración Nacional, de un nuevo producto médico.

Que las actividades de elaboración y comercialización de productos médicos se encuentran contempladas por la Ley 16463, el Decreto 9763/64, y MERCOSUR/GMC/RES. Nº 40/00, incorporada al ordenamiento jurídico nacional por Disposición ANMAT Nº 2318/02 (TO 2004), y normas complementarias.

Que consta la evaluación técnica producida por el Departamento de Registro.

Que consta la evaluación técnica producida por la Dirección Nacional J de Productos Médicos, en la que informa que el producto estudiado reúne los requisitos técnicos que contempla la norma legal vigente, y que los establecimientos declarados demuestran aptitud para la elaboración y el control de calidad del producto cuya inscripción en el Registro se solicita.

Que los datos identificatorios característicos a ser transcriptos en los proyectos de la Disposición Autorizante y del Certificado correspondiente, han sido convalidados por las áreas técnicas precedentemente citadas.

Que se ha dado cumplimiento a los requisitos legales y formales que contempla la normativa vigente en la materia.

Que corresponde autorizar la inscripción en el RPPTM del producto médico objeto de la solicitud.

Que se actúa en virtud de las facultades conferidas por los Artículos 8°, inciso 11) y 10°, inciso i) del Decreto 1490/92 y por el Decreto 1271/13.

1

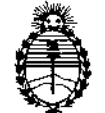

Secretaría de Políticas, Regulación e Institutos A.N.M.A.T.

# Ministerio de Salud OISPOSICIÓN Nº  $\overline{0}$  5 9' 5

Por ello;

# EL ADMINISTRADOR NACIONAL DE LA ADMINISTRACIÓN NACIONAL DE MEDICAMENTOS, ALIMENTOS Y TECNOLOGÍA MÉDICA DISPONE:

ARTICULO 10- Autorízase la inscripción en el Registro Nacional de Productores y Productos de Tecnología Médica (RPPTM) de la Administración Nacional de Medicamentos, Alimentos y Tecnología Médica del producto médico de marca Siemens, nombre descriptivo Equipo de Rayos X Rodante Arco en C con Intensificador de Imagen y nombre técnico Unidades Radiográficas/Fluoroscópicas, Móviles, de acuerdo a lo solicitado, por Siemens S.A., con los Datos Identificatorios Característicos que figuran como Anexo 1 de la presente Disposición y que forma parte integrante de la misma.

ARTICULO 20 - Autorízanse los textos de los proyectos de rótulo y de instrucciones de uso que obran a fojas 308 y 309 a 333 respectivamente, figurando como Anexo II de la presente Disposición y que forma parte integrante de la misma.

ARTICULO 3° - Extiéndase, sobre la base de lo dispuesto en los Artículos precedentes, el Certificado de Inscripción en el RPPTM, figurando como Anexo III de la presente Disposición y que forma parte integrante de la misma

ARTICULO4° - En los rótulos e instrucciones de uso autorizados deberá figurar la leyenda: Autorizado por la ANMAT, PM-1074-7, con exclusión de toda otra leyenda no contemplada en la normativa vigente.

ARTICULO 5° - La vigencia del Certificado mencionado en el Artículo 3° será por cinco (5) años, a partir de la fecha impresa en el mismo.

ARTICULO 60 - Regístrese. Inscríbase en el Registro Nacional de Productores y Productos de Tecnología Médica al nuevo producto. Por Mesa de Entradas notifíquese al interesado, haciéndole entrega de copia autenticada de la presente Disposición, conjuntamente con sus Anexos I, II y III contraentrega del original Certificado de Inscripción y Autorización de Venta de Productos Médicos. Gírese

7

()

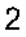

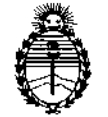

Ministerio de Salud Secretaría de Políticas, Regulación e Institutos A.N.M.A.T.

**DISPOSICIÓN Nº** 

 $0595$ 

al Departamento de Registro a los fines de confeccionar el legajo correspondiente. Cumplido, archívese.

Expediente Nº 1-47-7276/10-1 DISPOSICIÓN Nº

0595

5

Mingh

Dr. OTTO A. ORSINGHER Sub Administrator Nacional A.N.M.A.T.

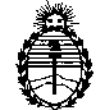

Ministerio de Salud Secretaría de Políticas, Regulación c Institutos A.N.MAT.

# ANEXO 1

DATOS lDENTIFICATORIOS CARACTERÍSTICOS del PRODUCTO MÉDICO inscripto en el RPPTM mediante DISPOSICIÓN ANMAT N° ....  $\boldsymbol{U}$  .... $\boldsymbol{S}$  ....5

Nombre descriptivo: Equipo de Rayos X Rodante Arco en C con Intensificador de Imagen.

Código de identificación y nombre técnico UMDNS: 11-758 - Unidades Radiográficas/Fluoroscópicas, Móviles.

Marca: Siemens.

Clase de Riesgo: Clase III.

Indicaciones autorizadas: Generación de imágenes por rayos X para cirugía, traumatología, ortopedia, cirugía mínimamente invasiva y cardiología.

Ciclo de vida útil: 15 años.

Modelo: Siremobil Compact L.

Condición de expendio: Venta exclusiva a profesionales e instituciones sanitarias. Nombre del fabricante: Siemens AG.

Lugar de elaboración: Wittelsbacherplatz 2, DE-80333 Muenchen, Alemania.

Nombre del fabricante: Siemens AG Medical Solutions, Business Unit XP.

Lugar de elaboración: HenkestraBe 127, DE-91052 Erlangen, Alemania.

Expediente N° 1-47-7276/10-1 DISPOSICIÓN N°

 $\mu$  priot -\

Dr. OTTO A. ORSINGHER Sub AdminIstrador Nacional  $A.N.M.A.T.$ 

 $05$ gr

"2014 - Año de Homenaje al Almirante Guillermo Brown, en el Bicentenario del Combate Naval de Montevideo"

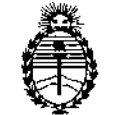

Ministerio de Salud Secretaría de Políticas, Regulación e Institutos A.N.M.A.T.

# ANEXO II

TEXTO DEL/LOS RÓTULO/S e INSTRUCCIONES DE USO AUTORIZADO/S del PRODUCTO MÉDICO inscripto en el RPPTM mediante DISPOSICIÓN ANMAT Nº  $0.5.9.5$ 

Dr. OTTO A. ORSINGHER Sub Administrador Nacional  $A.N.M.A.T.$ 

Anexo III.B de la Disposición 2318102

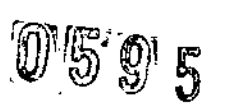

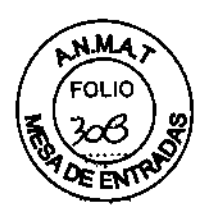

# **Rótulo de Siremobil Compac L**

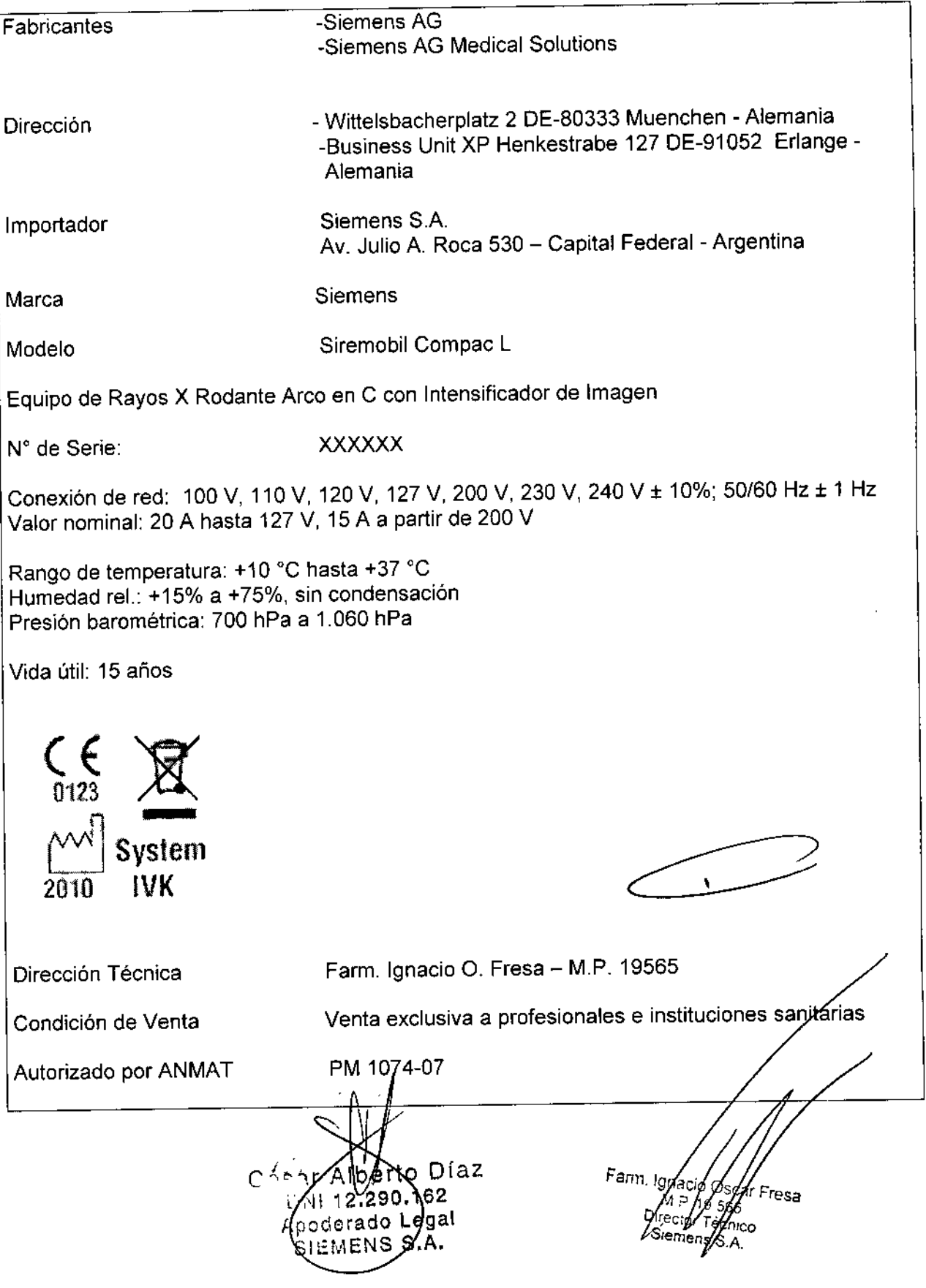

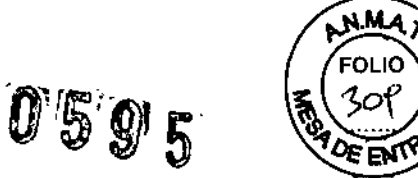

,<br>+

# Anexo 111.8de la Disposición 2318/02

# 3. Instrucciones de Uso.

*3.1 Las indicaciones contempladas en el ítem* 2 *de éste reglamento (Rótulo), salvo* las *que figuran en* los *ítem* 2.4 *Y* 2.5

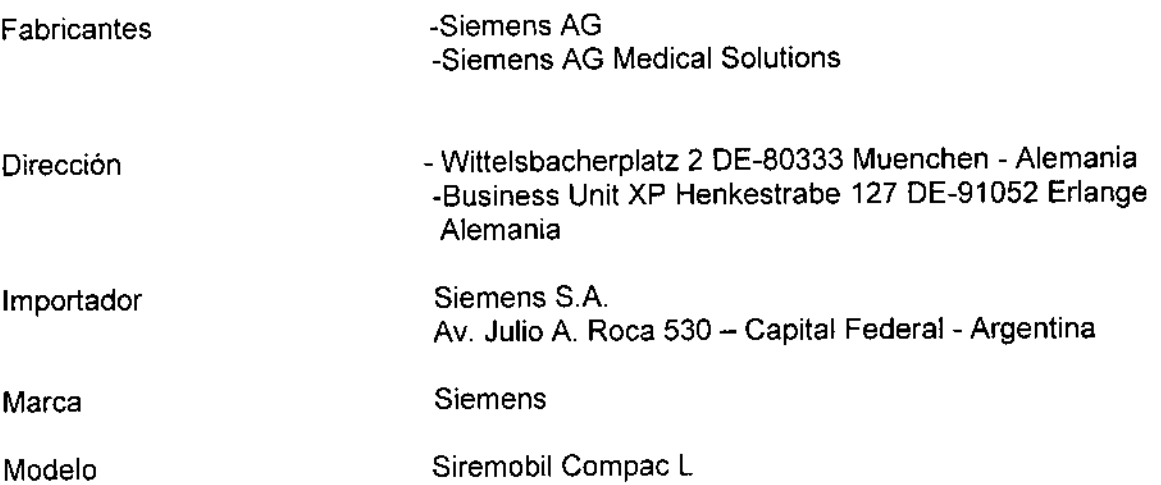

Equipo de Rayos X Rodante Arco en C con Intensificador de Imagen

N° de Serie: XXXXXX

Conexión de red: 100 V, 110 V, 120 V, 127 V, 200 V, 230 V, 240 V ± 10%; 50/60 Hz *I* <sup>1</sup> Hz Valor nominal: 20 A hasta 127 V, 15 A a partir de 200 V

Rango de temperatura: +10 °C hasta +37 °C Humedad rel.: +15% a +75%, sin condensación Presión barométrica: 700 hPa a 1.060 hPa

Vida útil: 15 años

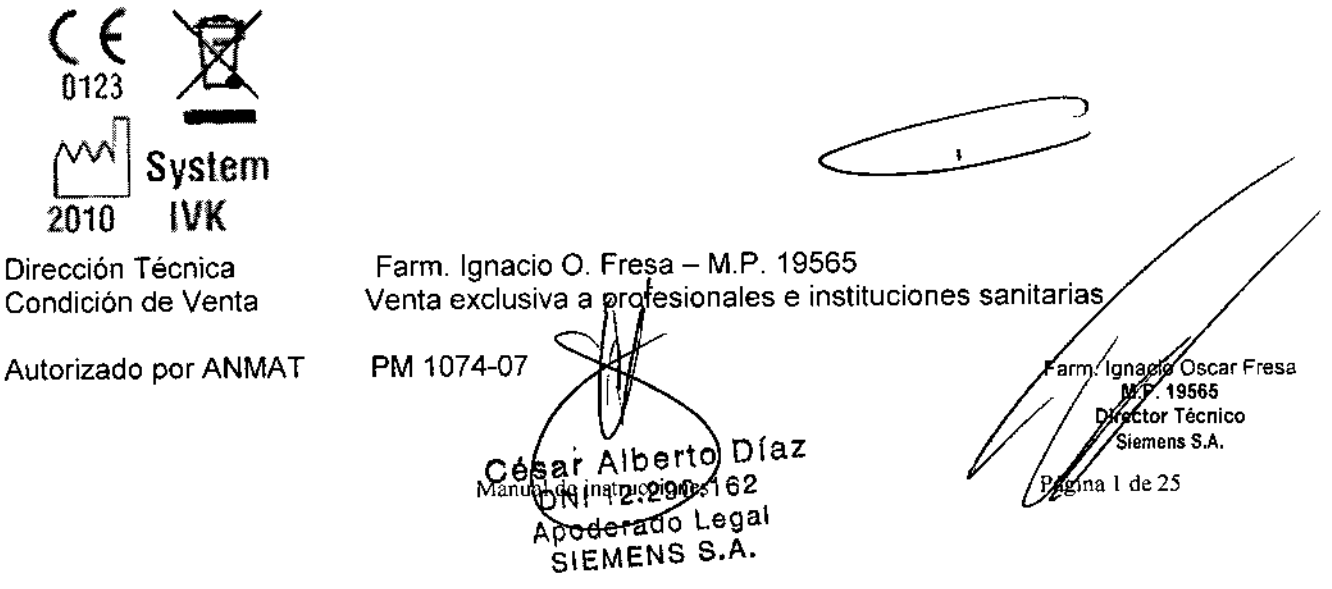

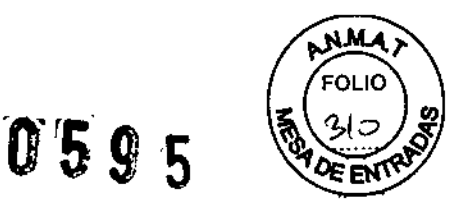

*3.2. Las prestaciones contempladas en el ítem* 3 *del Anexo de la Resolución GMC N° 72/98 que dispone sobre los Requisitos Esenciales de Seguridad y Eficacia de los Productos Médicos y los posibles efectos secundarios no deseados*

## *Uso del sistema*

El sistema SIREMOBIL Compact L es un equipo de rayos X móvil para cirugía, traumatología, ortopedia, cirugía mínimamente invasiva y cardiología.

# *Configuración del sistema*

#### *Versión básica*

23 cm intensificador de imagen (I.I.) con rejilla antidifusora Memoria de 25 imágenes, memoria de 200 imágenes 2 monitores TFT Tubo monofocal con generador de 1,4 kW Lectura CD-{R) de datos de imagen\* Puerto USB para exportar datos de imagen

# *Opciones*

Impresora de vídeo Localizadores láser con cubierta estéril (seleccionable para 1.1.y/o cuba monobloc) Localizador láser dell.1. integrado con rejilla antidifusora de 23 cm Cámara dosimétrica de medición del producto dosis~superficie/kerma en aire Portachasis Cubierta estéril para el intensificador de imagen (1.1.),emisor de rayos X y arco en C Memoria de 2000 imágenes\* Memoria de 5000 imágenes con SUB\* Exportación CD-(RW) de datos de imagen\* Estándar DICOM' \*no con Memoskop CX 25

 $C$ ésar Alberto Djaz ON 12.290.162 Apoderado Legal **S.A.**<br>SALEMENS S.A.

∕car Fresa árm toóacir 'N 14565 ctor Técnico nens S.A. Págora 2 de 25

05 o 5

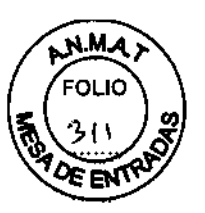

# *Vista general del sistema*

*Vista general de un sistema SIREMOBJL Compact L con* 2 *monitores TFT*

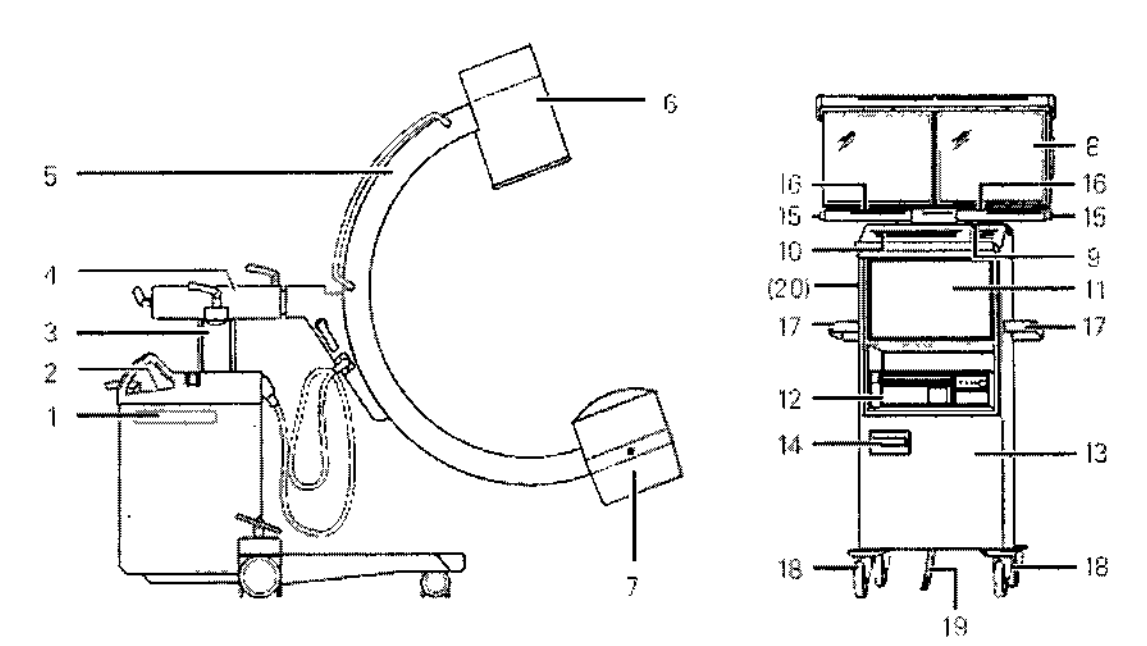

- 1. Unidad electrónica SIREMOBIL
- 2. Panel de mando
- 3. Columna de elevación
- 4. Brazo de soporte horizontal
- 5, Arco en C
- 6. Intensificador de imagen (I.I.) con cámara de TV integrada
- 7. Cuba monobloc con emisor de rayos  $X$  y colimador integrado
- 8. Monitor A (izquierda); Monitor B (derecha)
- 9. Interruptor de conexión/desconexión del sistema
- 10. Teclado para introducir datos
- 11. Compartimento de almacenamiento o ranura para la impresora
- 12. Compartimento de almacenamiento o espacio para la impresora
- 13. Carro portamonitores
- 14. Unidad CD-RW (opcional), puerto USB (opcional)
- 15. Indicadores de radiación
- 16. Sensor de luz ambiental (dependiendo del monitor TFT)
- 17. Empuñaduras
- 18. Ruedas orientables
- 19. Banda de puesta de tierra

20. Sujetacables (en el lado posterior del carro portamonitores, no visible en ~ la ligura) — construction de la construction de la construction de la construction de la construction de la co

*Panel de mando en el sistema de arco en* e

El panel de mando y el área de pantallas para realizar los exámenes se localizan en el sistema de arco en C.

Las teclas y las indicaciones se agrupan por funciones en áreas diferentes.

ésaY Alberto Díaz DNI 12.29b.1 pouel de instruccione SIEMENS S.A.

Ignacio OscareFresa M.P. 19565 Sienheps S.A.

ł

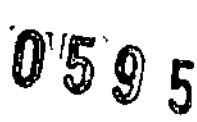

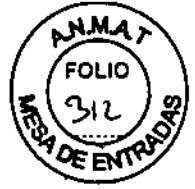

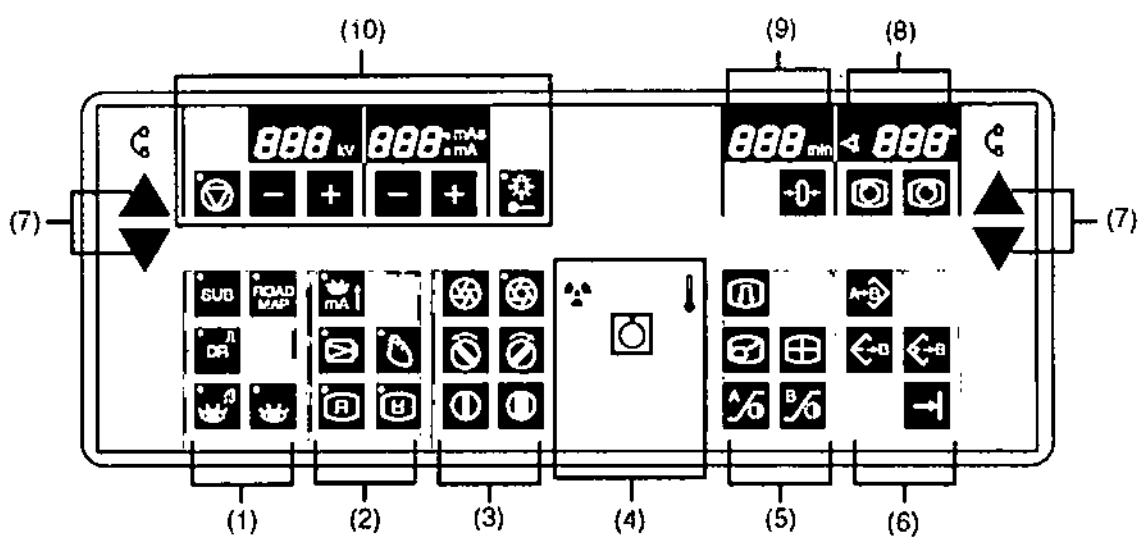

(1) Selección de los modos de operación

(2) Selección del modo de alto rendimiento, ajuste de parámetros y teclas de inversión de imagen

(3) Ajuste del colimador

(4) Indicador de radiación, interruptor de red y temperatura del emisor de rayos X

(5) Postprocesamiento de imágenes

(6) Selección y almacenamiento de imágenes

(7) Desplazamiento vertical del arco en C

(8) Rotación de la imagen

(9) Tiempo de exposición

(10) Parámetros de escopia y selección del localizador láser de la cuba monobloc (opcional)

Cesar Alberto Díaz

DNI 12.290.162 A<del>peder</del>ádo Legal SIEMENS S.A.

 $\mathbf{r}$ h. Ignacig Oscar Fresa /m*.p*. 19665 cto fécnico lemens S.A.  $\epsilon$  de 25 Págy

Manual de instrucciones

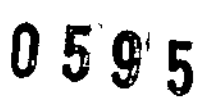

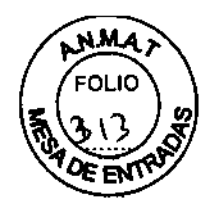

# Asignación de teclas

# fila superior de teclas

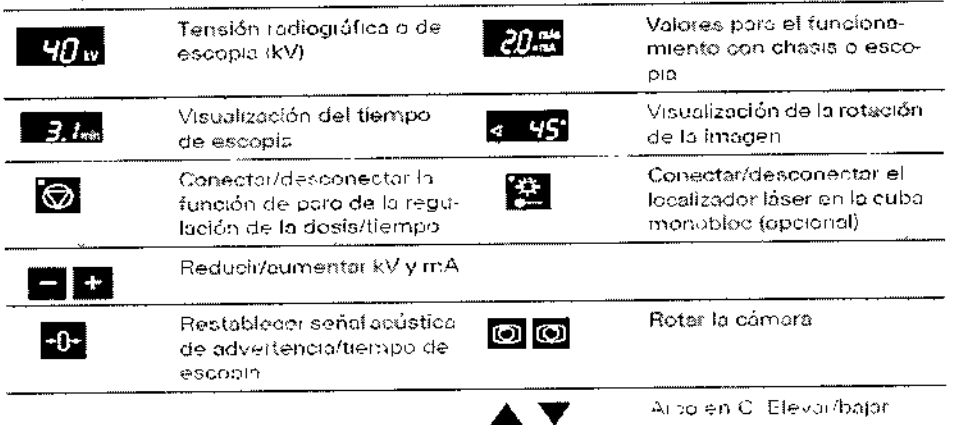

## fila inferior de teclas

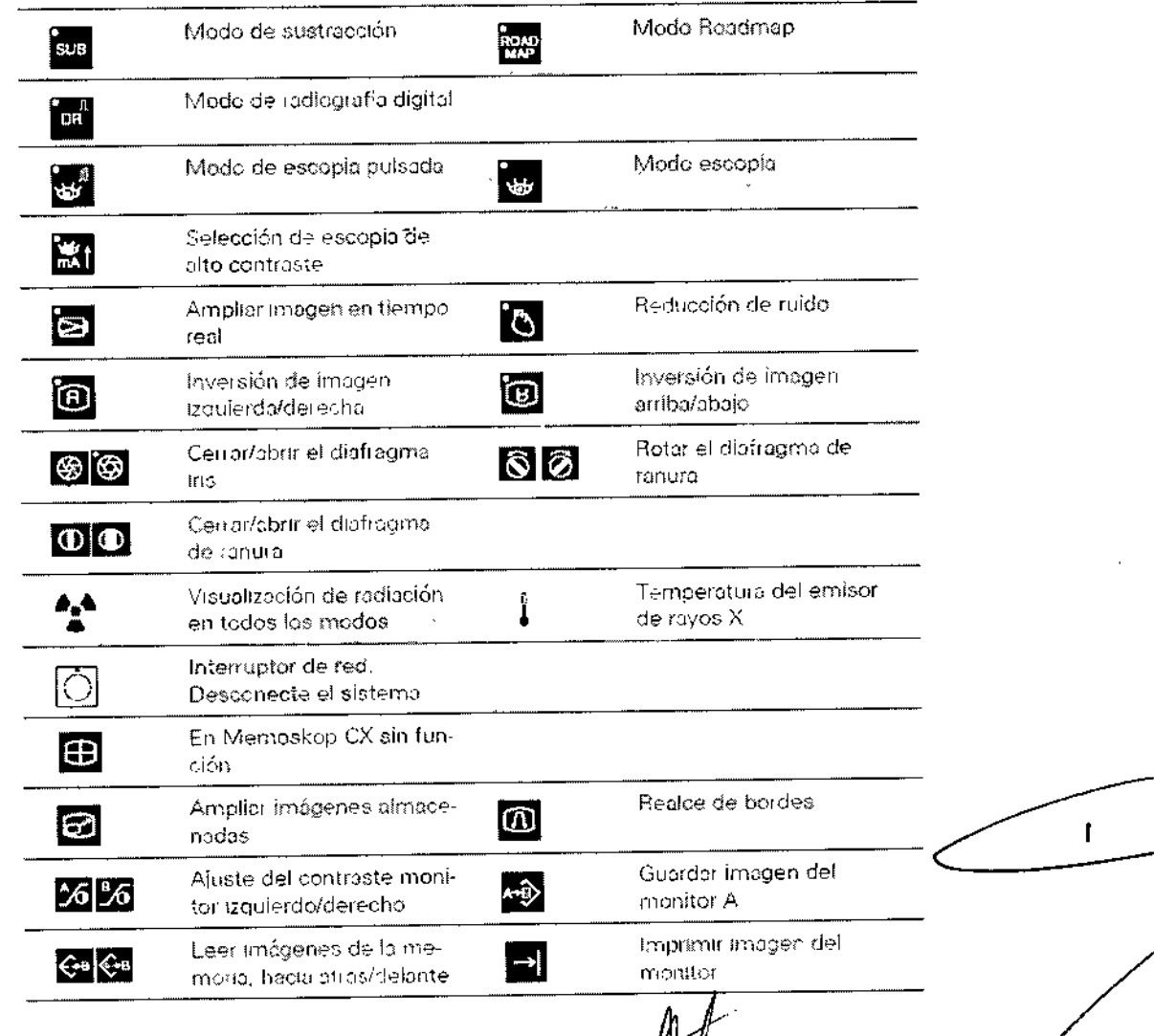

Manual de GGGGGGGGCAIberto Díaz<br>DNI 12290.162<br>Apoderado Legal<br>SIEMENS S.A.

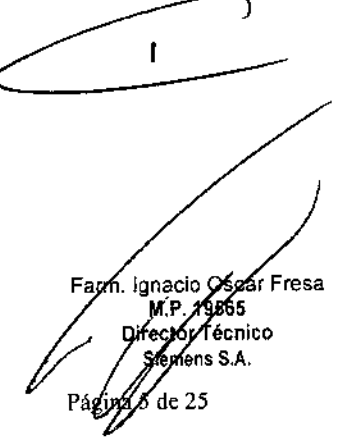

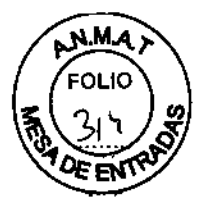

'5'9'5'

*Rango de giro del arco en C* 

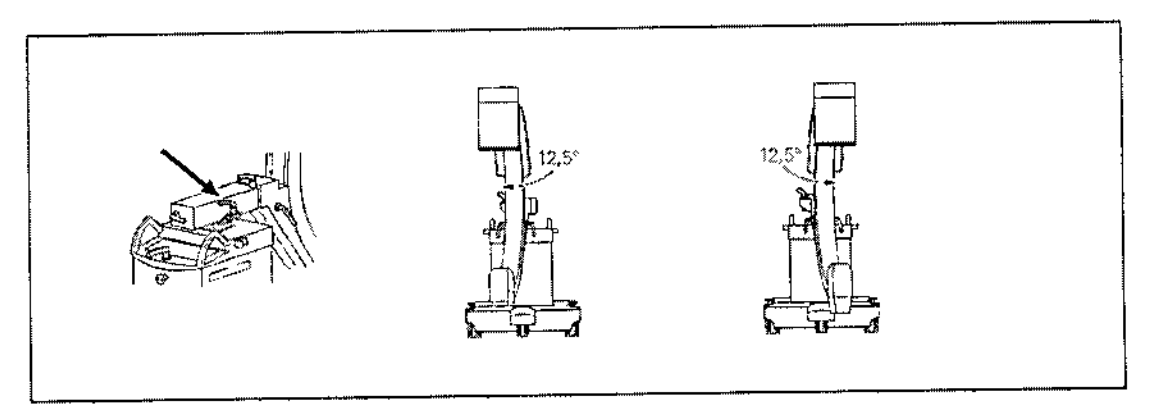

Puede girar el arco en C horizontalmente ± 12,5° en torno a la columna del chasis del arco en C.

Para ello, suelte el freno con la marca naranja (flecha) y gire el arco en C.

Cuando el arco en C se encuentre en la posición deseada vuelva a bloquear inmediatamente el freno.

Puede girar el arco en C verticalmente ± 190° en torno al brazo soporte horizontal.

Para ello, desbloquee el freno con la marca amarilla (flecha) y gire el arco en C.

\_ Escala en la articulación del brazo soporte.

Cuando el arco en C se encuentre en la posición deseada vuelva a bloquear inmediatamente el freno.

*Movimiento orbital de! arco en* e

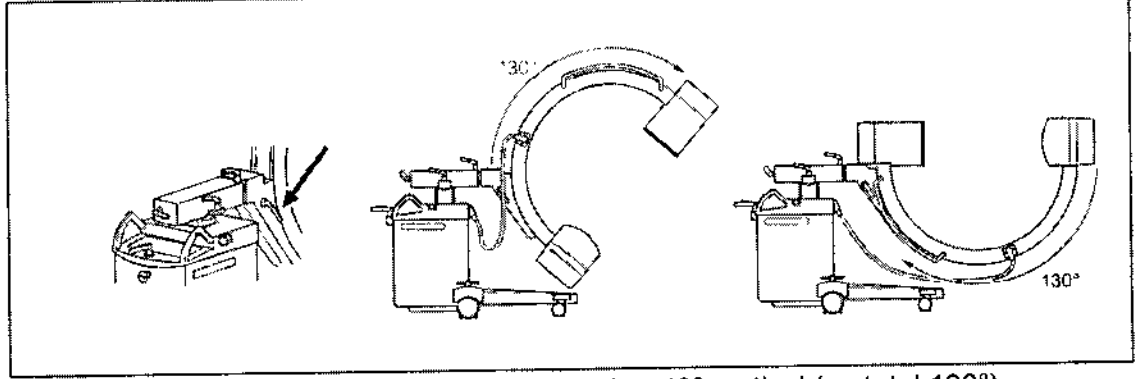

Puede girar el arco en C desde +90° horizontal a -40° vertical (en total 130°). Para ello, desbloquee el freno con la marca azul (flecha) y bascule el arco en C. \_ Marca en el lado externo del arco en C.

Cuando el arco en C se encuentre en la posición deseada vuelva a bloquear inmediatamente el freno.

rto Díaz César /A I Ignacie  $290.163$ 19665 DN  $12$ ctor fécnico Apdderado Legal ens S.A. SIEMENS S.A. .<br>de 25 Manual de instrucciones

∕ar Fresa

j

 $\overline{1}$ 

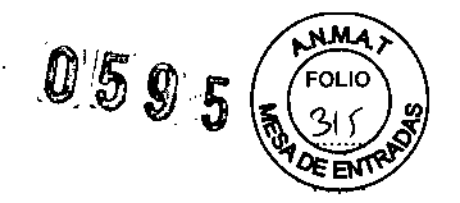

Angulación del arco en C

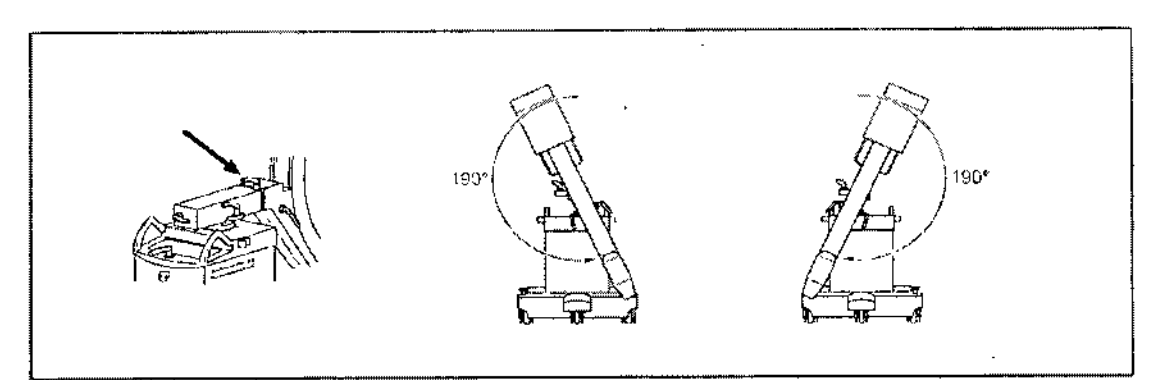

Accesorios Distanciador Cubierta estéril para el arco en C Grapas para fijar las cubiertas Vista general del teclado del arco en C (lámina magnética) Portachasis Impresora de vídeo Cable de tierra Localizador luminoso láser Localizador láser de cuba monobloc Cubierta de tela Juego de pinzas Portachasis Localizador láser. Cubierta desechable estéril Cable de tierra Cubierta Cubiertas estériles Cubierta desechable C-transparente Grapa metálica C

3.3. Cuando un producto médico deba instalarse con otros productos médicos o conectarse a los mismos para funcionar con arreglo a su finalidad prevista, debe ser provista de información suficiente sobre sus características para identificar los productos médicos que deberán utilizarse a fin de tener una combinación segura N/A

3.4. Todas las informaciones que permitan comprobar si el producto médico está bien instalado y pueda funcionar correctamente y con plena seguridad, así como los datos relativos a la naturaleza y frecuencia de las operaciones de mantenimiento y calibrado que haya que efectuar para garantizar permanentemente el buen funcionamiento y la sequridad de los productos médicos

Césa Alberto Díaz ህክ) 12.290.162 Apoderado Légal SIÈMENS S.A.

ear Fresa íanacio.∕2 M.P. 19865 {tor∕fécnico Siemens S.A. Página <sup>1</sup>  $\epsilon$ de 25

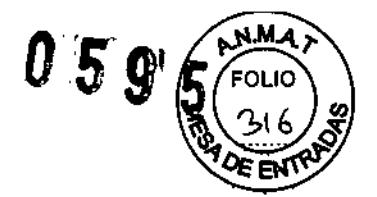

# *Comprobación del funcionamiento* y *de la seguridad*

Para asegurar que el sistema está listo para el funcionamiento y que todas las funciones de seguridad trabajan correctamente, debe realizar comprobaciones regulares de funcionamiento y seguridad.

# *Comprobaciones diarias*

*Antes de realizar el examen*

Compruebe el enchufe de red. Si el enchufe de red está dañado, no utilice el sistema. Compruebe el cable de alimentación. Si el cable de red está dañado, no utilice el sistema.

Compruebe el funcionamiento de los frenos de pedal, de los mandos de la unidad y del carro de monitores.

Tras desbloquear los frenos, compruebe el contrapeso.

Compruebe si los indicadores de radiación funcionan correctamente.

Compruebe la carcasa de la unidad dell.l. y la cuba monobloc.

# *Comprobaciones para exámenes* a *corazón* o *cráneo abierto*

Establezca una conexión adicional entre la unidad y un punto de la conexión equipotencial, p. ej. el tablero.

# *Comprobaciones durante la exploración*

Establezca una conexión adicional entre la unidad y un punto de la conexión equipotencial, p. ej. el tablero.

Al desplazar la unidad asegúrese de que las ruedas no choquen contra un obstáculo.

# *Comprobaciones mensuales*

*Comprobación funcional del control de la dosisltiempo*

Puede comprobar el funcionamiento de la regulación de la dosis/tiempo sin necesidad de un objeto con el sencillo procedimiento descrito a continuación. Se debe estabilizar una tensión radiográfica  $\leq 45$  kV:

Abra al máximo los diafragmas iris y de ranura.

Active la función de paro de la regulación de la dosis/tiempo.

Seleccione 110 kV con las teclas +/-.

Conecte la radiación.

- La imagen del monitor está sobrexpuesta.

Vuelva a pulsar la tecla para cancelar la función de paro.

Conecte la radiación.

- La imagen del monitor no está sobreexpuesta.

*Comprobar la función de PARO DE EMERGENCIA para desplazamientos* a *motor de la unidad*

Conecte el sistema.

Desplace la columna de elevación.

Pulse el botón de PARO DE EMERGENCIA

- La columna elevadora no puede moverse.

- Aparece un mensaje en el monitor.

Vuelva a desbloquear el interruptor de **PARO DE EMERGENCIA.**

César Manual de ins ApoNerado SIEME<del>NS</del>SA.

 $\bullet$ 

Ignacio Oscar Fresa M.P. 19565 tor fecnico enfens S.A.  $\acute{d}$ e 25

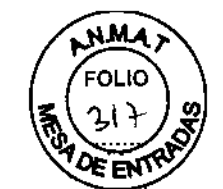

Oscar Fresa

 $\overline{\phantom{a}}$ 

. 1,8565

rector Técnico ens S.A.

 $de 25$ 

ж.

06 g 5

*Plan de mantenimiento para la comprobación del sistema*

Las pruebas e inspecciones necesarias según las leyes o las normas nacionales, como p. ej. normas DHHS o R6V (pruebas de constancia) no forman parte de las actividades indicadas en este plan de mantenimiento.

Si existen leyes o disposiciones nacionales que especifiquen una comprobación y/o mantenimiento más frecuente, dichas normas deben respetarse.

Sólo el personal técnico cualificado debe realizar las tareas de mantenimiento.

Para mantener el sistema en condiciones óptimas se recomienda firmar un contrato de mantenimiento. En caso de dudas sobre el mantenimiento/contrato de mantenimiento póngase en contacto con el Servicio de Atención al Cliente de Siemens.

# *Comprobación del sistema*

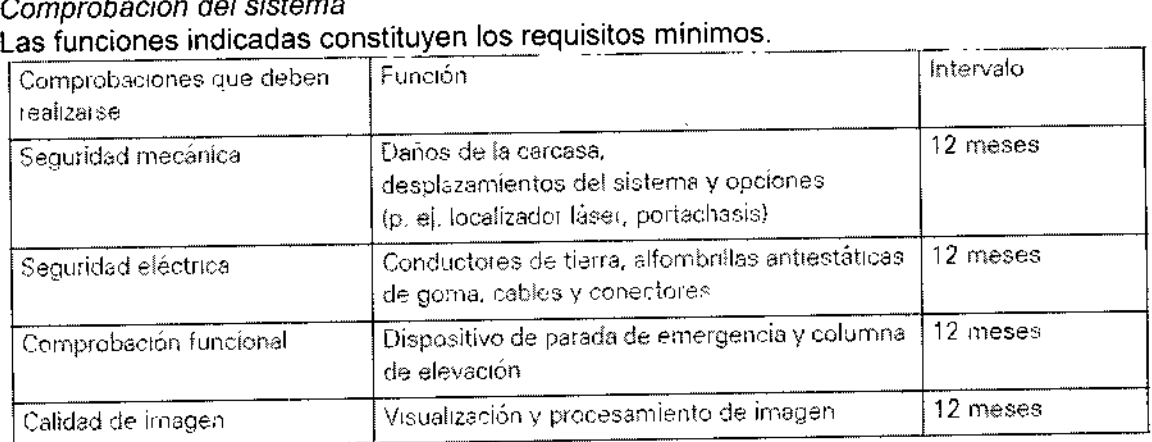

Realice las comprobaciones en los intervalos especificados.

*3.5. La información útil para evitar cierlos riesgos relacionados con la implantación del producto médico*

N/A

*3,6. La información relativa* a *los riesgos de interferencia recíproca relacionados con la presencia del producto médico en investigaciones* o *tratamientos específicos*

Combinación con otros sistemas

Por motivos de seguridad sólo se deben utilizar en combinación con este sistema los productoslcomponentes expresamente autorizados por SIEMENS AG, Healthcare Sector.

Respecto a la instalación de productos que no son Siemens en el intensificador de imagen, ver DORegistro Accesorios y opciones).

Los componentes adicionales que se sitúen en la trayectoria del haz (p. ej. Ayudas para la colocación) atenuarán la radiación y pueden degradar la calidad de la imagen. *Colocación del arco en* C

Farm. Ignacie César Apoder Manual de in Sturaupp

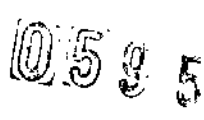

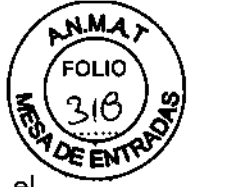

Si el SIREMOBIL Compact L se maneja incorrectamente, pueden colisionar el intensificador de imagen y la cuba monobloc con el paciente y el tablero debido a la maniobrabilidad del arco en C.

También se pueden producir colisiones entre el intensificador de imagen/cuba monobloc y la base de la unidad si se posiciona la unidad de modo desfavorable. Esto puede dañar los diferentes componentes.

Al desplazar o transportar la unidad, asegúrese de que los componentes no colisionen con un obstáculo. Esto podría provocar, además, que se conectara accidentalmente la radiación, o que la imagen perdiera calidad en determinadas circunstancias. Asegúrese de volver a bloquear los frenos tras haber desplazado el arco en C.

*3.7. Las instrucciones necesarias en caso de rotura del envase protector de la esterilidad* y si *corresponde la indicación de los métodos adecuados de reesterifización* N/A

3.8. Si *un producto médico está destinado* a *reutilizarse, los datos sobre los procedimientos apropiados para la reutilización, incluida la limpieza, desinfección, el acondicionamiento* y, *en su caso, el método de esterilización* si *el producto debe ser reesterilizado, así como cualquier limitación respecto al número posible de reutilizaciones.*

### *Limpieza* y *desinfección*

Debe desconectar siempre SIREMOBIL Compact L de la red y apagarlo antes de limpiarlo y desinfectarlo.

#### Precaución

Contaminación debida a la unidad.

El paciente puede contaminarse con gérmenes.

Todas las piezas del sistema que entran en contacto con el paciente deben limpiarse antes del examen del siguiente paciente.

#### Precaución

Penetración de productos de limpieza o líquidos en el equipo. Esto puede provocar peligros o causar daños al sistema. iNo deben penetrar fluidos ni líquidos limpiadores en el sistema! ¡Nunca utilice aerosoles de limpieza con el sistema!

#### *Desinfección*

Para desinfectar superficies se recomiendan soluciones acuosas de desinfectantes habituales para superficie basadas en aldehídos o en productos tensioactivos neutros, p. ej. Tensodur 103, Korsolin, Cidex.

Determinados desinfectantes basados en fenoles sustituidos y los preparados que liberan cloro son agresivos para los materiales, por lo que no se recomiendan.

Los productos con alto contenido alcohólico (p. ej., los utilizados para desinfectar Ias manos) presentan las mismas limitaciones. ์Ignacio **Øs** Farn

*Tenga también en cuenta el manual del operador del desi fectante.*

Manual dGressed on Delixto Díaz DNI 12.290.162 Apoderado Legal SIEMENS S.A.

 $\tau$ 

∕ar Fresa

∕9665

M.P Director fécnico **Enfens S.A.**  $\epsilon$  25

Páging

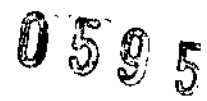

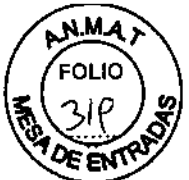

*Como* es *sabido, ciertos componentes de los productos desinfectantes son nocivos para la salud.* Su *concentración en el aire no debe superar el valor límite legalmente establecido.* Se *recomienda seguir las instrucciones de uso de los fabricantes de estos productos.*

## Precaución

El producto nebulizado de los aerosoles desinfectantes penetra en el interior de la unidad.

Los agentes nebulizados pueden causar deterioros en los componentes electrónicos o dar lugar a la formación de mezclas inflamables de aire/ disolvente.

¡Por regla general no deben utilizarse aerosoles desinfectantes!

# *Carro porlamonitores*

*Superficie de las pantallas/Pantallas TFT* Es necesario limpiar los monitores al menos cada dos meses. Limpie la pantalla del monitor con un paño de algodón humedecido con agua. Elimine las manchas más resistentes con una mezcla de 2/3 de agua y 3 de alcohol. Seque inmediatamente la pantalla con un paño suave de algodón. Limpie las manchas de medio contraste lo antes posible.

## *Teclado*

Limpie el teclado sólo con un paño limpio húmedo.

Para humedecer el paño utilice solamente una solución compuesta por 2/3 de agua y 1/3 de alcohol. No vierta/nebulice la solución sobre el teclado.

#### Precaución

Ácidos o productos alcalinos en la pantalla del monitor.

Esto podría dañar la pantalla del monitor.

Los monitores con revestimiento antirreflectante deben limpiarse sólo con un paño suave.

*3.9. Información sobre cualquier tratamiento* o *procedimiento adicional que deba realizarse antes de utilizar el producto médico (por ejemplo, esterilización, montaje final, entre otros;*

Seguridad del equipo *Instalación* y *reparación*

N

Las modificaciones o actualizaciones del producto deben realizarse de acuerdo con las disposiciones legales y las normas de ingeniería generalmente aceptadas.

SIEMENS, como fabricante, no puede aceptar la responsabilidad de las características de seguridad, fiabilidad y prestaciones del equipo si:

- el producto se utiliza de un modo diferente al especificado en el Manual del operador;
- el montaje, las ampliaciones, reajustes, modificaciones o reparaciones no son realizadas por personal autorizado por Siemens;
- los componentes que afecten al funcionamiento seguro del producto no se sustituyen por repuestos originales en caso de un fallo de funcionamiento,

César Alb DNI 12 Apoderádo Manual de instructure

Óscar Fresa Farm ʻlgnaćig 16565 r t Técnico .<br>nens S.A. Página 1 de 25

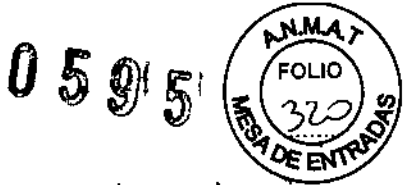

la instalación eléctrica de la sala que alberga al sistema no cumple con las especificaciones de DIN VDE 0107 o con las normativas locales correspondientes.

Si lo solicita, pondremos a su disposición la documentación técnica del producto. No obstante, ello no constituye una autorización para realizar reparaciones. Declinamos toda responsabilidad sobre reparaciones efectuadas sin nuestra expresa autorización por escrito.

Al realizar trabajos en el producto, recomendamos exija al realizador un justificante sobre la clase y el alcance de las reparaciones realizadas. El certificado deberá incluir cualquier cambio de los parámetros nominales o márgenes de funcionamiento, así con la fecha, el nombre de la empresa y una firma.

### **Transporte**

Suelte el freno de pedal.

Utilice para el transporte la palanca de dirección y las empuñaduras.

La palanca de dirección tiene 3 posiciones de enclavamiento: para el desplazamiento en linea recta o transversal hacia la derecha o izquierda.

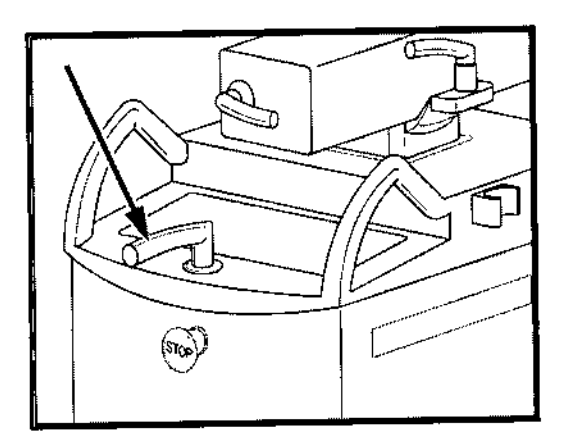

Palanca de dirección en la posición de desplazamiento hacia delante.

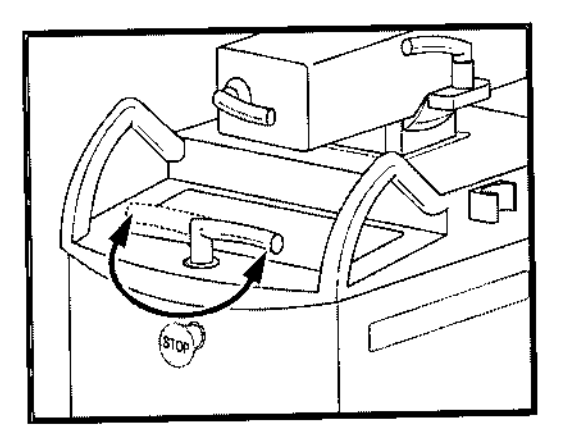

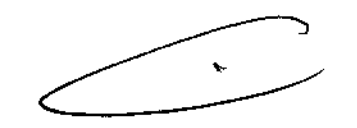

- $\rm _{\odot}$   $\rm ~P$ alanca de dirección en posición de enclavamiento derecha o izquierda para el desplazamiento transversal.
- Levante la palanca de dirección y gírela en la dirección deseada. o
- $\circ$  El equipo siempre se desplazará de forma paralela a la posición de la palan

César Alb Manual de instruction<sup>3</sup> Apode¢ado L SIEMENS<sub>S</sub>

Farm. Ignacy y car Fresa 56' Diregior Técnico emens S.A. Página 12 de 25

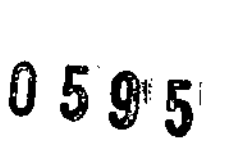

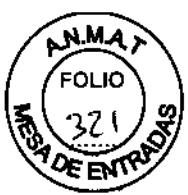

Deflectores de cables

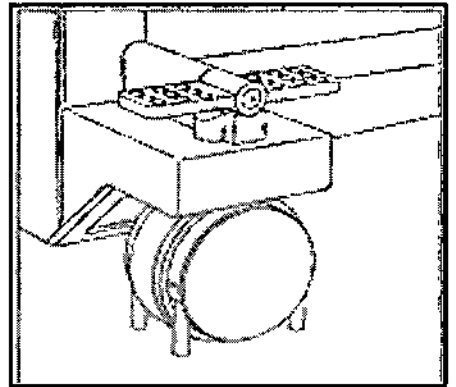

Los cables en el suelo que puedan obstaculizar la maniobrabilidad de la unidad son apartados por los deflectores de cables. El desplazamiento de la unidad no se obstaculiza.

Posición de transporte del carro portamonitores

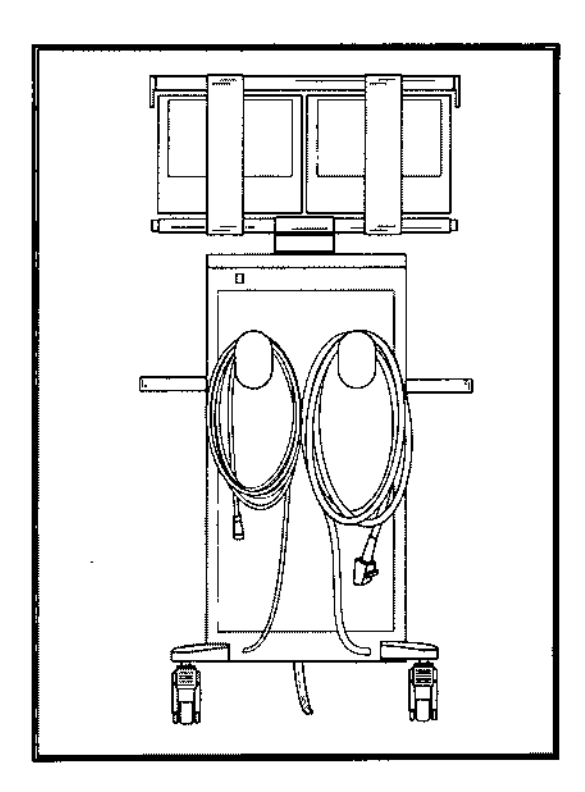

Enrolle el cable de alimentación y los cables de conexión para el chasis del arco en C SIREMOBIL Compact L en el lado posterior del carro de monitores.

Desplazamiento del carro portamonitores Para el transporte, desbloquee los frenos de las ruedas {flecha.

> César Alber ර Díaz Manual de instruction  $32290$ Apode*(*ado Lega SIEMENS<sub>S</sub>  $\overline{A}$

gpacio Oscar Fresa am M.P. 19565 rector Técnico Siemens S.A. Argeira 13 de 25

 $\overline{a}$ 

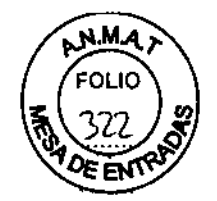

) F

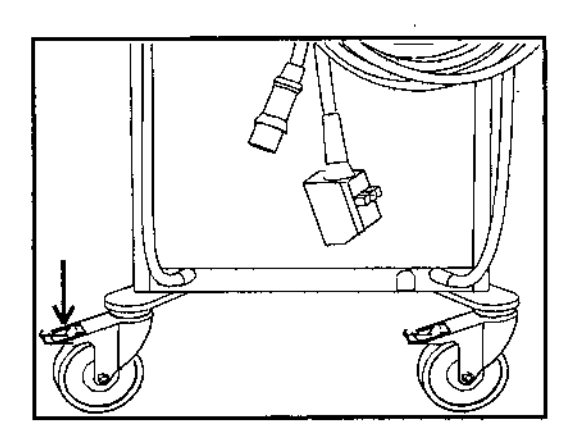

*3.10. Cuando un producto médico emita radiaciones con fines médicos, la información relativa* a *la naturaleza, tipo, intensidad y distribución de dicha radiación debe* ser *descripta.*

# *Protección contra la radiación*

El sistema automático de control de la dosis/tiempo contribuye de forma significativa a reducir la exposición a la radiación del paciente y de los usuarios.

No obstante, tenga en cuenta las siguientes notas importantes para mantener al mínimo la dosis absorbida por el paciente.

## Para el paciente

Encuadre el menor campo de radiación posible.

Asegure la máxima protección posible del paciente durante las exposiciones cercanas a los órganos reproductores (utilice protecciones gonadales y cubiertas de goma plomada).

# Para el operador

Al efectuar la radiografía, el operador debe mantener una distancia de seguridad suficiente respecto al emisor de rayos X.

Durante un examen, utilice ropa de protección en la zona de mando.

Lleve una placa de control de radiación o un dosímetro de estilográfica.

# Para los pacientes y los usuarios

Reduzca el tiempo de escopia al mínimo posible.

Mantenga la mayor distancia foco-piel posible.

*Los objetos adicionales en la trayectoria del haz pueden aumentar la radiación dispersa.*

#### Precaución

Exposición innecesaria a los rayos X debido a la radiación dispersa.

El paciente se expone a radiación innecesaria.

Las gónadas del paciente deben cubrirse con material protector si se usa radiación cerca de estos órganos.  $\lt$ 

Use los diafragmas de ranura e iris para reducir la radiación directa e indirecta.

Tenga en cuenta que si hay determinados materiales en la trayectoria del haz de rayos X (p. ej. partes de una mesa de quirófano) se puede degradar la imagen radiográfica por la reproducción de contornos y las inclusiones en estos materiales.

En algún caso excepcional se puede producir un diagnóstico incorrecto. Este material también puede producir una carga de dosis mayor.

Díaz César Alberto Manual de instructor 62.290.162 Apoderado Leoál SIEMENS S.A.

Óscar Fresa Fazm lonáció ₩, A9565 or Técnico femens S.A.  $14$  de 25

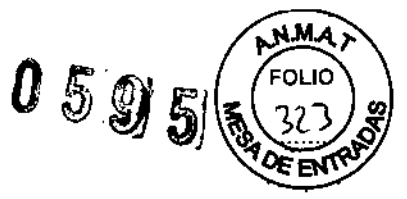

Ubicación y alcance de la zona de permanencia principal

(según la norma DIN EN 60601-1-3)

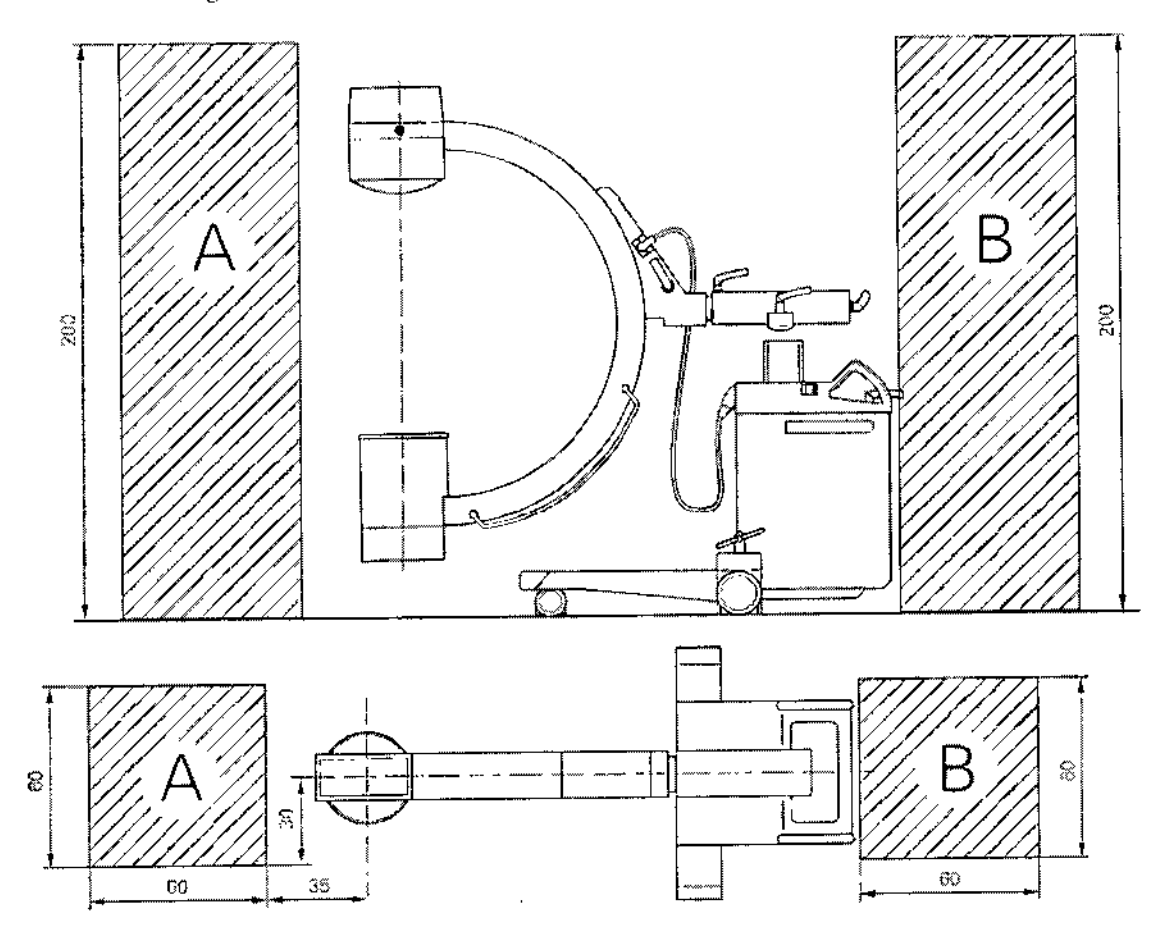

Trayectoria vertical del haz Foco 170 cm sobre el suelo.

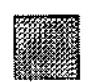

Zona de permanencia principal

Medidas en om

Radiación dispersa máxima en la zona de permanencia importante

# Condiciones de medición

Los valores son válidos para escopia con regulación automática de la dosis/tiempo, curva HC-2, con fantoma de agua 25 x 25 x 15 [cm] directamente sobre el I.I.

Díaz Manual de in h Ő Apoderado gal SIEMENS S.A.

Farm. Ignacio Oscar Fresa<br>MP. 19565<br>Difector Técnico 5 de 25

Ñ

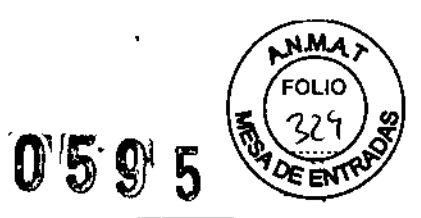

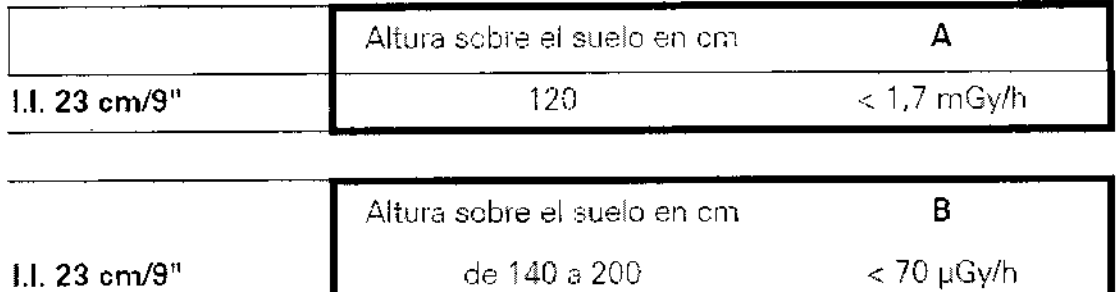

Curvas

# SIREPHOS 2000

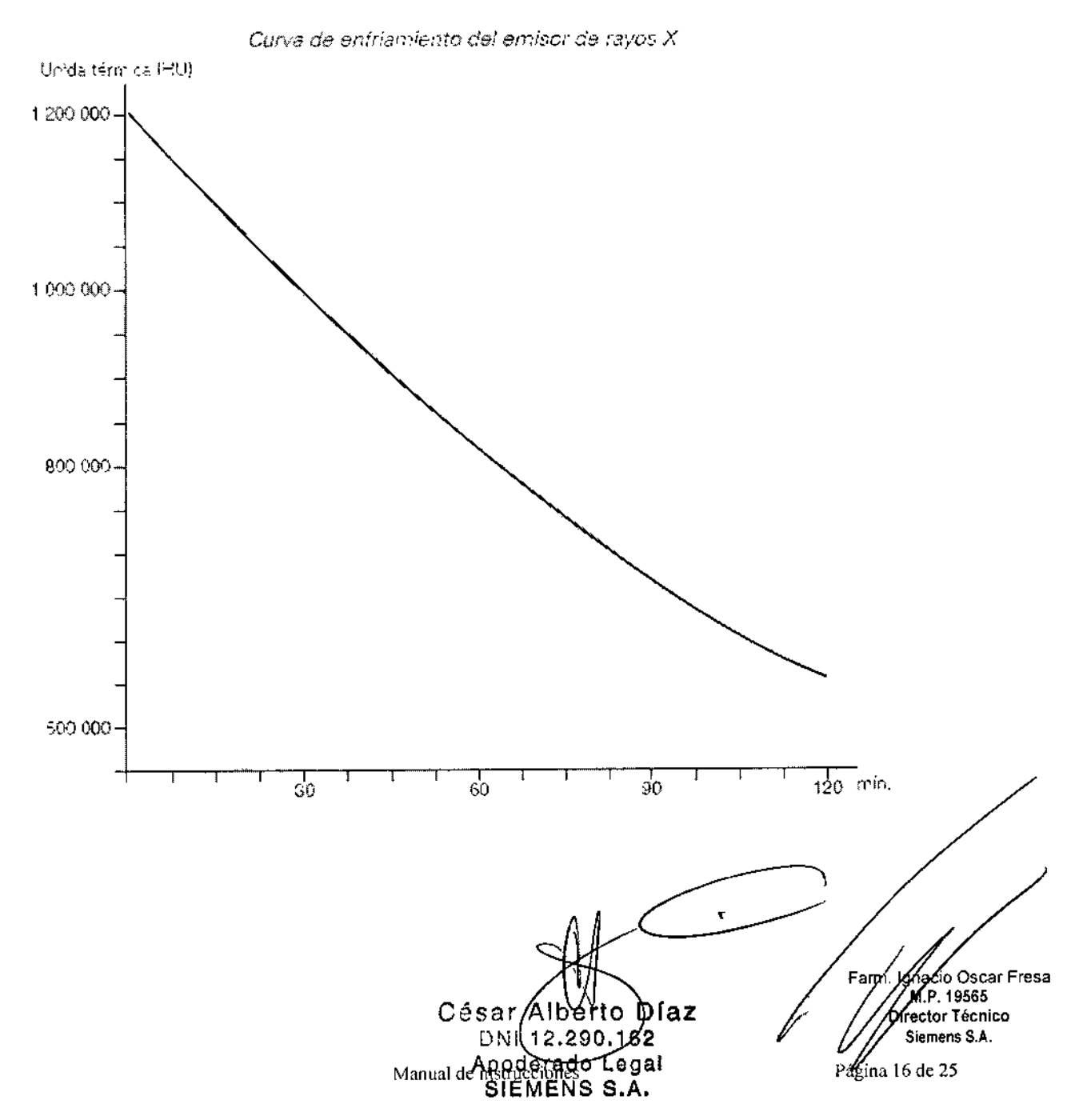

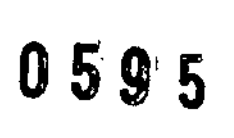

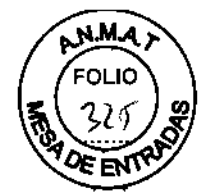

# Curves SIREMATIC

# Curvas kV/mA para escopia y escopia pulsada

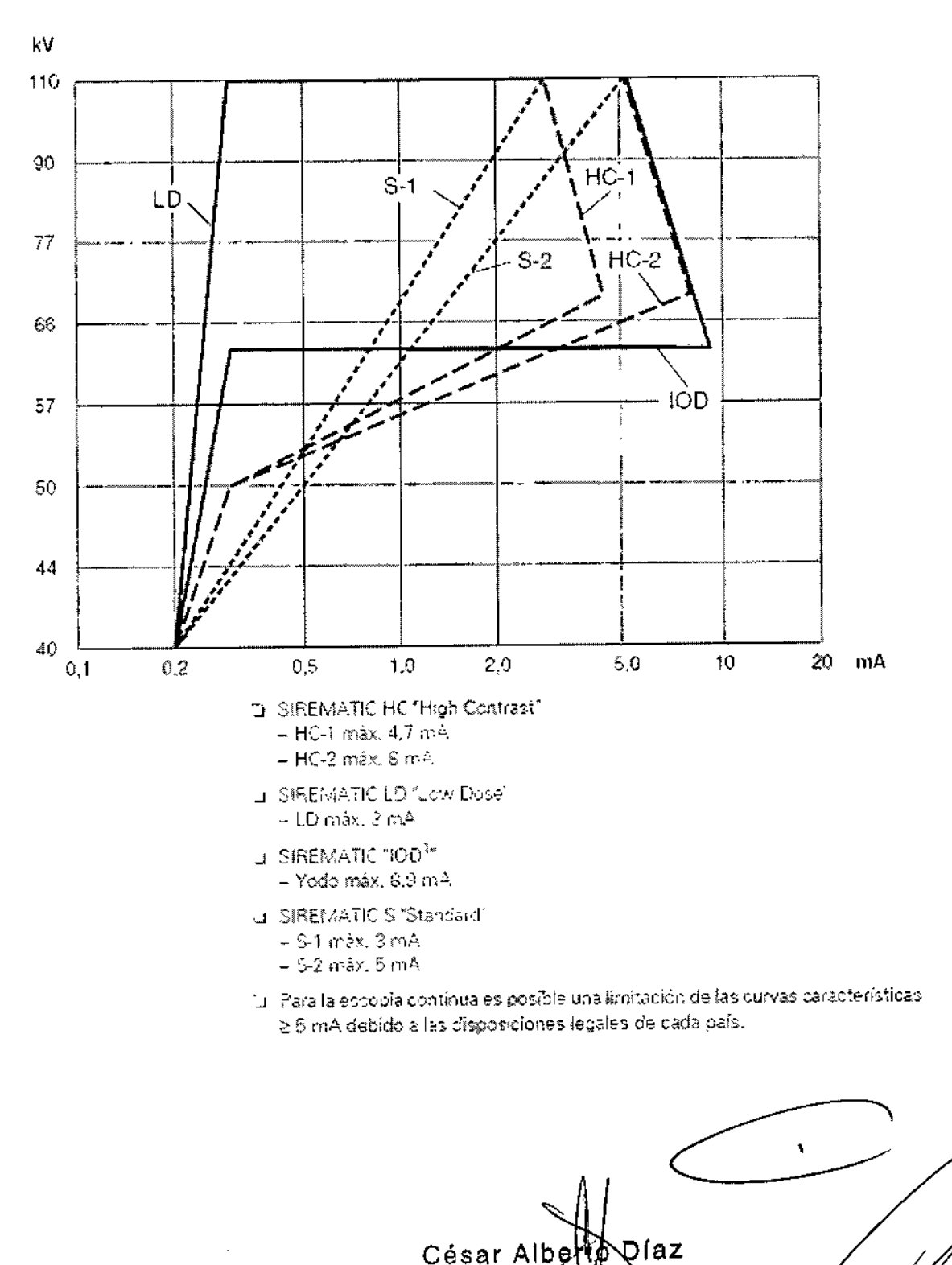

Apoderado Leg SIEMENS Manual de instrucciones

162

DNI 12.290.

Página 17 de 25

Fam

Oscar Fresa

MA. 19565

Siemens S.A.

ector Técnico

0595

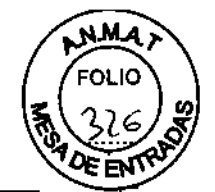

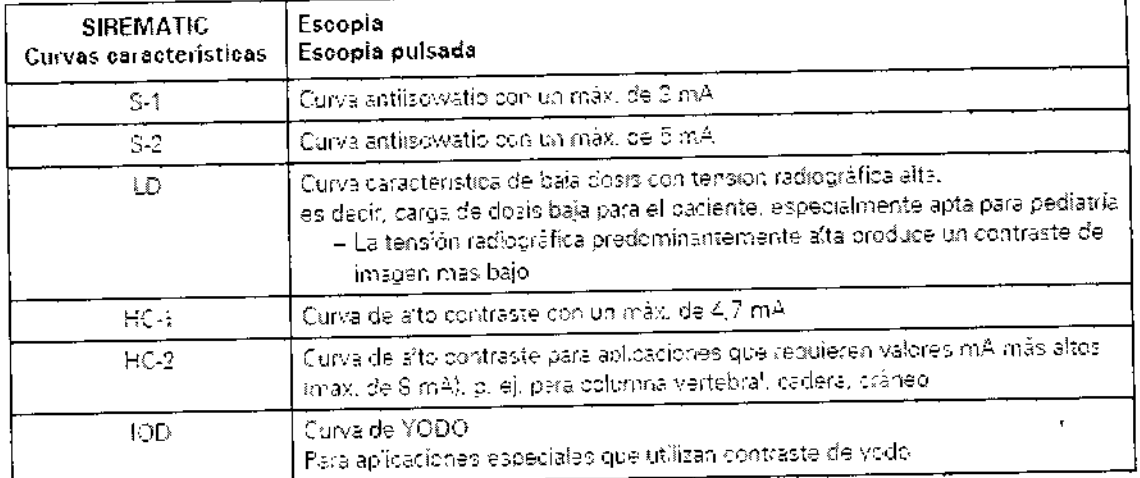

Curvas de kV/mA para rediografía digital (DR)

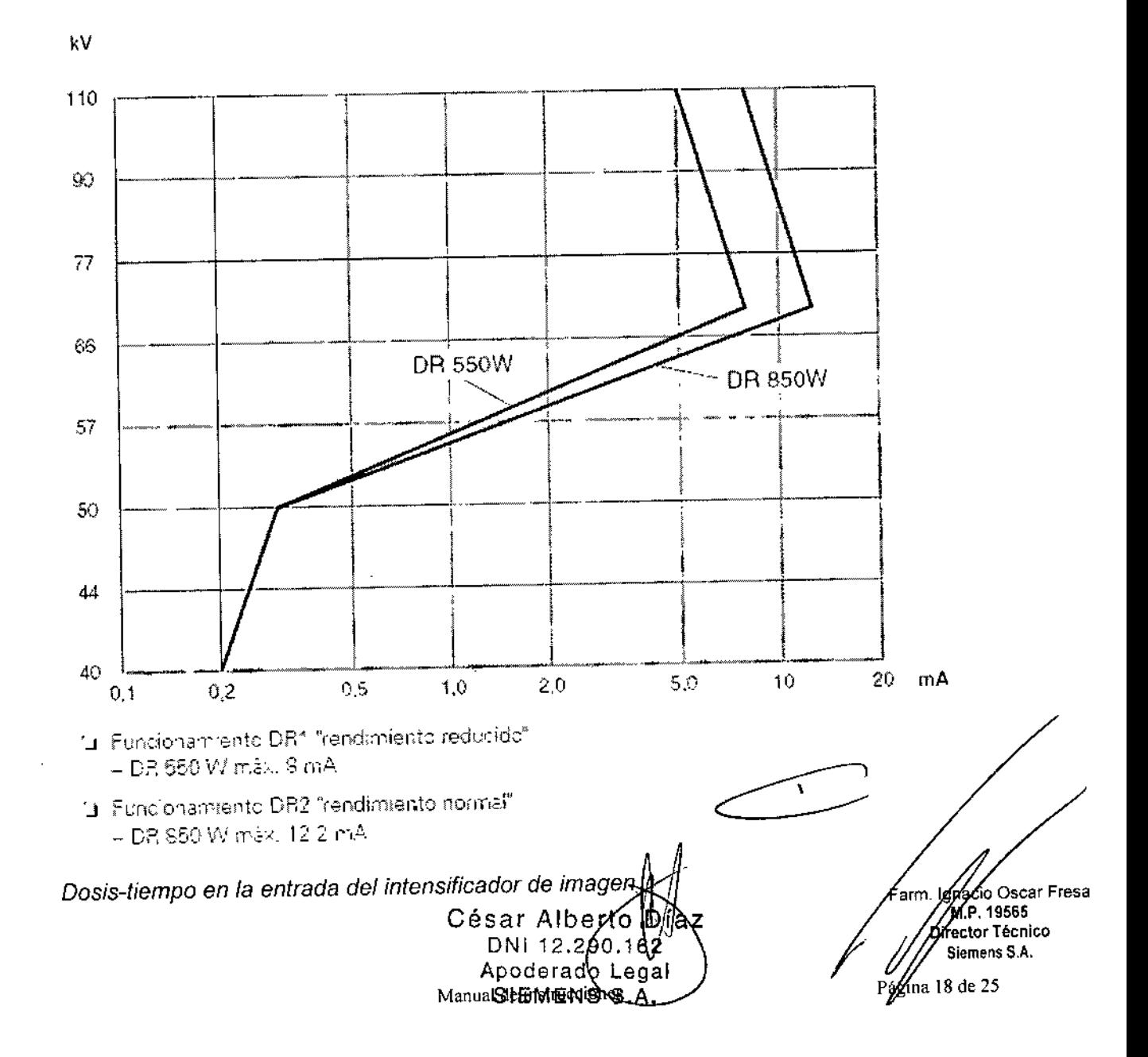

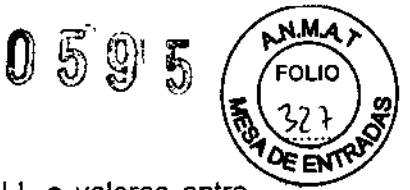

La dosis/tiempo se ajusta en fábrica dependiendo del formato del I.I. a valores entre 0.11 µGy/s y 0.44 µGy/s; medido detrás de la rejilla antidifusora en la entrada el l.l. La dosis/tiempo se ha ajustado con un fantoma técnico en el rango entre 70 y 80 kV. Para ello se abre el diafragma circular al máximo.

Desviación del valor de la dosis/tiempo de los valores ajustados en la entrada del intensificador de imagen

En función del objeto examinado se ajustan diferentes datos de escopia (kV, mA). La sensibilidad del intensificador de imagen se ve influida por la calidad del haz (kV). Por lo tanto, pueden producirse diferentes dosis en la pantalla de entrada del I.I. para la

misma luminancia en la pantalla de salida del I.I. Al examinar a un paciente en modo escopia, se producen valores de radiación dispersa adicionales en comparación con los valores obtenidos con fantomas, lo que afecta a la dosis en la entrada del intensificador de imagen.

Utilizando K como valor de corrección (ver el diagrama), puede calcularse el valor de desviación aproximado a partir de la dosis fijada.

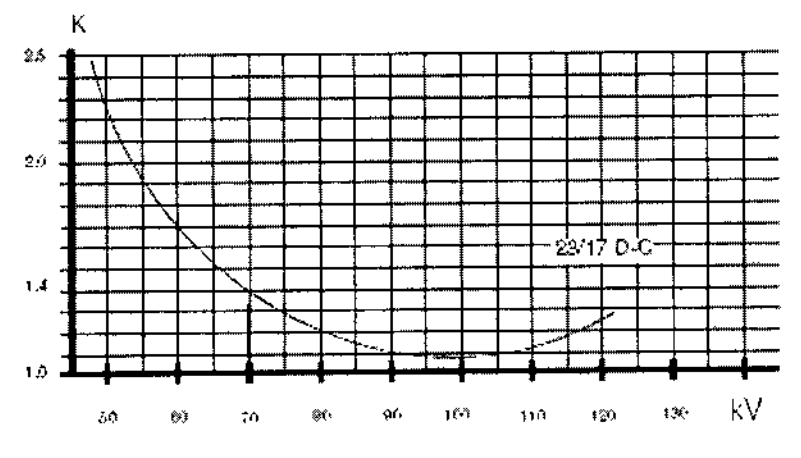

 $\epsilon$  tro previo I mm A), regi a Fis 2.70

Para 70 kV el factor de corrección es 1,4 es decir, Para una dosis tiempo ajustada de 022 µGy/s el valor real es de aprox. 0,22 µGy/s x 1,4 igual a 0,308 µGy/s

#### Ajuste del valor de dosis/tiempo

Si lo desea, puede reprogramarse la posición preferente de la dosis.

# Medición del kerma en aire

La intensidad de kerma en el aire se determina con una cámara de ionización integrada en el sistema. La posición de referencia para determinar la intensidad de kerma en el aire se sitúa a 30 cm delante de la entrada del intensificador de imagen.

Se utiliza este valor porque en aplicaciones típicas el objeto a examinar está situado a aprox. 30 cm delante del I.I.

3.11. Las precauciones que deban adoptarse en caso de cambios del funcionamiento del producto médico

Paro de emergencia

<sup>რ</sup>ი Oscar Fresa y. P. 19565 ctor Técnica .<br>Siemens S.A. ≰a 19 de 25

César Alber ÍAZ. Manual de instructulouse 290 62) Apoderado Legal SIEMENS S.A.

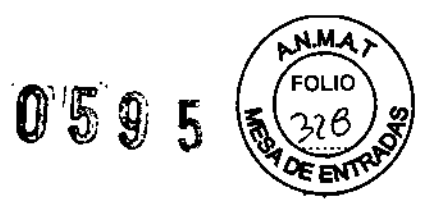

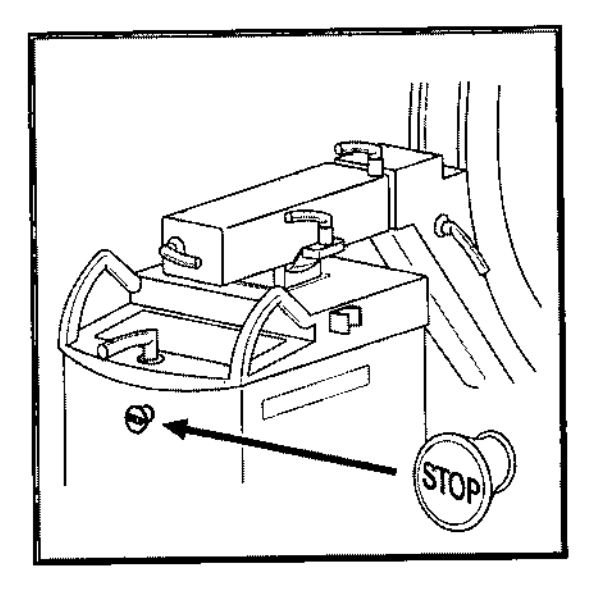

Al pulsar el botónrojo de PARO DE EMERGENCIA (flecha), o el desplazamiento vertical a motor se interrumpirá de inmediato.

Esto no afecta a las demás funciones del sistema. Desbloquee el botón sólo una vez eliminado definitivamente el peligro.

El botón se desbloquea girándolo suavemente en sentido horario.

### Precaución

Concentración inflamable de gases anestésicos en la sala de exploración.

# Peligro de explosión

No utilice SIREMOBIL Compact L en un entorno de estas caracteristicas.

# *Seguridad personal*

# *Exámenes* a *corazón* y *cráneo abierto*

Si se utiliza un producto autorizado en solitario, o en combinación con otros equipos para este tipo de exámenes, es necesario establecer una conexión conductora entre el producto y un punto equipotencial, p. ej. la mesa de paciente.

Sólo entonces podrá establecer una conexión entre el paciente y el producto.

# Peligros *de aplastamiento en el* chasis *del arco en* e

Al manejar la unidad, use siempre los asideros disponibles a tal efecto. Si esto no es posible, tenga especial cuidado con los peligros de aplastamiento entre los componentes móviles y las aberturas de guía correspondientes.

Precaución

Peligro de lesión debido a un manejo incorrecto o descuidado.

Peligro de aplastamiento de las extremidades.

Tenga en cuenta los puntos de peligro marcados en las figuras siguientes y maneje 1 unidad con cuidado para evitar aplastamientos.

unidad con culdado para evitar aplastamentos.<br>Asegúrese de no introducir las extremidades en la trayectoria de los componentes del //<br>sistema.

César Alberto DNI 12290. Manual Appedeumde Legal SIEMENS S.A

**f**, *f f f f <i>f***<sub></sub> <b>***f***<sub><b>***f***</sub>** *f f <i>f***<sub><b>***ff***</sup>** *f f f f f f f f f f f f f f f f f f f f f f f f* </sub></sub> Siemens S.A.

Página 20 de 25

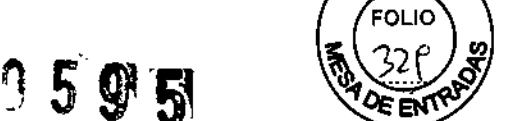

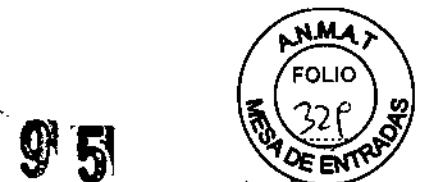

Vigile los pies cuando baje completamente el arco en C porque es posible que no quede suficiente espacio libre entre el I.I. y el suelo.

Al ajustar el arco en C, asegúrese de que no haya colisiones con el paciente y/ el operador

*3.12. Las precauciones que deban adoptarse en lo que respecta* a *la exposición, en condiciones ambienta/es razonablemente previsibles,* a *campos magnéticos,* a *influencias eléctricas externas,* a *descargas electrostáticas,* a *la presión* o a *variaciones de presión,* a /a *aceleración* a *fuentes térmicas de ignición, entre otras*

#### *Protección contra la radiación*

El sistema automático de control de la dosis/tiempo contribuye de forma significativa a reducir la exposición a la radiación del paciente y de los usuarios.

No obstante, tenga en cuenta las siguientes notas importantes para mantener al minimo la dosis absorbida por el paciente.

#### Para el paciente

Encuadre el menor campo de radiación posible.

Asegure la máxima protección posible del paciente durante las exposiciones cercanas a los órganos reproductores (utilice protecciones gonadales y cubiertas de goma plomada).

Para el operador

Al efectuar la radiografia, el operador debe mantener una distancia de seguridad suficiente respecto al emisor de rayos X.

Durante un examen, utilice ropa de protección en la zona de mando.

Lleve una placa de control de radiación o un dosímetro de estilográfica.

Para los pacientes y los usuarios

Reduzca el tiempo de escopia al minimo posible. Mantenga la mayor distancia foco~piel posible.

César Díaz Osear Fresa . 19565 tor Técnico emens S.A. Página 21 de 25

Manual de instrucciones

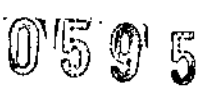

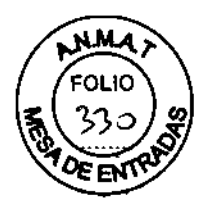

l.

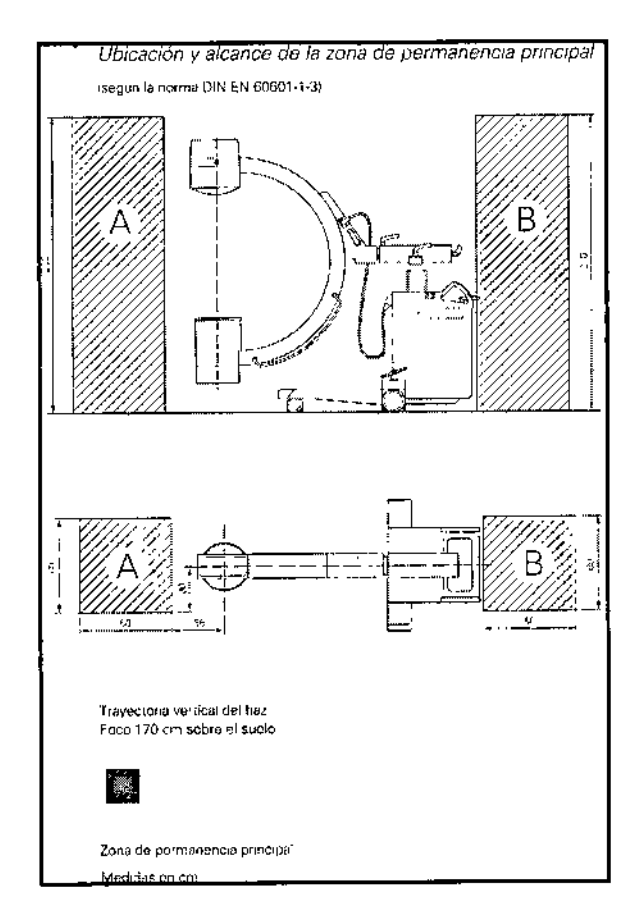

à.

Radiación dispersa máxima en la zona de permanencia importante

 $\mathbf{I}$ César Alberto Di<br>DNI 12.290462<br>Apoderado Legal<br>SIEMENS 8.A. z Mario Oscar Fresa<br>M.P. 19565<br>Director Técnico<br>Siemens S.A. Farp Pogina 22 de 25  $\boldsymbol{z}$ 

Manual de instrucciones

ł

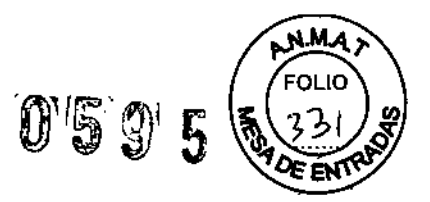

# Condiciones de medición

Los valores son válidos para escopia con regulación automática de la dosis/tiempo, curva HC-2, con fantoma de agua 25 x25 x15 [cm] directamente sobre el 1.1

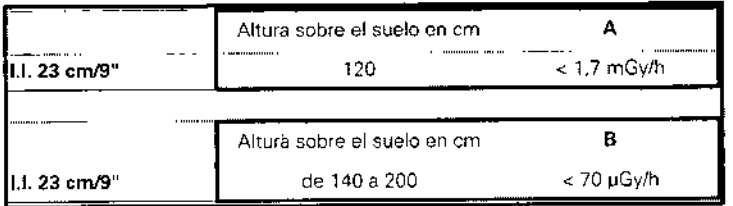

Interrupción de la radiación en todos los modos de funcionamiento

El interruptor manual y el interruptor de pedal están diseñados como pulsadores. Si suelta el elemento de mando correspondiente, se interrumpe inmediatamente la radiación durante la escopia o tras finalizar la imagen almacenada.

# Protección contra incendios

Avise al Servicio de Atención al Cliente antes de volver poner en servicio el sistema, pues en caso de daños por incendio puede ser necesario efectuar tareas de saneamiento.

Protección contra explosiones

Precaución

En caso de incendio:

Un fuego con o sin llamas puede producir gases o humos tóxicos,

Desconecte inmediatamente el sistema.

Desconecte el cable de red de de la toma de corriente.

Como parte de la formación en seguridad laboral, informe a todo el personal de los procedimientos correctos en caso de incendio.

Precaución

Concentración inflamable de gases anestésicos en la sala de exploración.

Peligro de explosión

u No utilice SIREMOBIL Compact L en un entorno de estas características.

# *Protección contra sobrecargas\_*

Durante la escopia se permite la radiación prolongada y continua a máxima carga del tubo. Sin embargo, esto puede provocar que el emisor de rayos X se caliente.

Por este motivo, el emisor de rayos X posee un sistema de vigilancia térmico. Si la temperatura alcanza ≥∏50 °C, o se enciende el indicador de temperatura en el panel de mando del chasis del arco en C o al final de la emisión de radiación se desactiva la curva característica de alto contraste seleccionada o las curvas características cambian de:

- $-$  S<sub>2</sub> a S<sub>1</sub>
- $-$  HC2 a HC1
- $-$ IOD a HC1

o es posible volver a seleccionar la curva característica de

Manual de instruccions César Alberto Día DN! 12,290.162 Apoderado Legal SIEMENS S.A.

n io OsearFresa M.P. 19565 Difector Técnico Siemens S.A. Págma 23 de 25

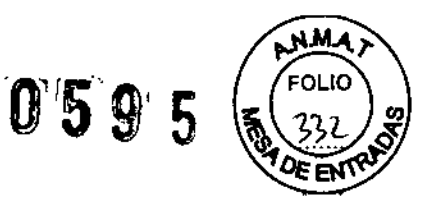

Si la temperatura alcanza ≥⊡60 °C,

o el sistema cambia durante la radiación a otra curva característica o las curvas características cambian de

- $-$  52 a S1
- $-$  HC2 a HC1

 $-1ODa$  HC1

o ya no es posible seleccionar la curva de escopia S2, HC2 y 10D

Si la temperatura alcanza ≥□70 °C.

o el indicador de temperatura en el panel de mando del chasis del arco en C parpadea o se cancela la emisión de radiación. La radiación ya no puede conectarse

Si la temperatura cae por debajo de 50 °C, o se vuelve a seleccionar automáticamente la curva característica que en su momento fue reemplazada.

# *Seguridad personal*

*Exámenes* a *corazón* y *cráneo abierto*

Si se utiliza un producto autorizado en solitario, o en combinación con otros equipos para este tipo de exámenes, es necesario establecer una conexión conductora entre el producto y un punto equipotencial, p. ej. la mesa de paciente.

Sólo entonces podrá establecer una conexión entre el paciente y el producto.

*Peligros de aplastamiento en el chasis del arco en* e

Al manejar la unidad, use siempre los asideros disponibles a tal efecto. Si esto no es posible, tenga especial cuidado con los peligros de aplastamiento entre los componentes móviles y las aberturas de guía correspondientes.

# Precaución

Peligro de lesión debido a un manejo incorrecto o descuidado.

Peligro de aplastamiento de las extremidades.

Tenga en cuenta los puntos de peligro marcados en las figuras siguientes y maneje la unidad con cuidado para evitar aplastamientos.

Asegúrese de no introducir las extremidades en la trayectoria de los componentes del sistema.

Vigile los pies cuando baje completamente el arco en C porque es posible que no quede suficiente espacio libre entre el 1.1.y el suelo.

Al ajustar el arco en C, asegúrese de que no haya colisiones con el paciente *yl* el operador

*3.13. Información suficiente sobre el medicamento* o *fos medicamentos que el producto médico* de *que trate esté destinado a administrar, incluida cualquier restricción en la elección de sustancias que se puedan suministrar N/A*

# *3.14. Eliminación*

Es posible que para su producto existan disposiciones legales locales para la gestión de residuos.

grado Oscar Fresa Si desea retirar el producto del servicio, tenga en cuenta que pueden existir legales vigentes que regulen expresamente la gestión de residuos del equipo. Consulte

> César Alberto Díaz / / / Siemens S.A.<br>  $\frac{1}{2}$  César Alberta 2290.162 Página 24 de 25 Manual de instractiones. 200.162 Apoderado Legal SIEMENS-S.A.

**Digéctor Técnico** 

.19565

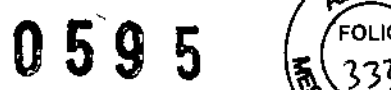

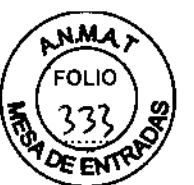

con el Servicio de Atención al Cliente de Siemens para asegurar que se cumplen estas normativas legales y evitar posibles peligros medioambientales al eliminar el sistema. Las baterías y el embalaje se deben eliminar de modo ecológico según las normativas nacionales.

Si desea más información sobre la eliminación de este sistema, consulte la documentación técnica.

*3.15. Los medicamentos incluidos en el producto médico como parte integrante del mismo, conforme al ítem* 7.3. *del Anexo* de *fa Resolución GMC* N° 72/98 *que dispone sobre los Requisitos Esenciales de Seguridad* y *Eficacia de fos productos médicos.* N/A

*3.16. El grado de precisión atribuido* a *los productos médicos de medición.* N/A

,10Osear Fresa César Arbeitté D<sub>15</sub> Farm/ **M**.P. 19565 DNI 12.290.162 **Inector Técnico** Apoderado Legal Siemens S.A. SIEMENS<br>SIEMENS 5.A. Págma 25 de 25

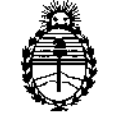

Ministerio de Salud Secretaría de Políticas, Regulación e Institutos A.N.M.A.T.

# ANEXO III

# CERTIFICADO

Expediente NO: 1-47-7276/10-1

El Administrador Nacional de la Administración Nacional de Medicamentos, Alimentos y Tecnología Médica (ANMAT) certifica que, mediante la Disposición Nº 0.5.9.5., y de acuerdo a lo solicitado por Siemens S.A. se autorizó la inscripción en el Registro Nacional de Productores y Productos de Tecnología Médica (RPPTM), de un nuevo producto con los siguientes datos identificatorios característicos:

Nombre descriptivo: Equipo de Rayos X Rodante Arco en C con Intensificador de Imagen.

Código de identificación y nombre técnico UMDNS: 11-758 - Unidades Radiográficas/Fluoroscópicas, Móviles.

Marca: Siemens.

Clase de Riesgo: Clase III.

Indicaciones autorizadas: Generación de imágenes por rayos X para cirugía, traumatología, ortopedia, cirugía mínimamente invasiva y cardiología.

Ciclo de vida útil: 15 años.

Modelo: Siremobil Compact L.

Condición de expendio: Venta exclusiva a profesionales e instituciones sanitarias. Nombre del fabricante: Siemens AG.

Lugar de elaboración: Wittelsbacherplatz 2, DE-80333 Muenchen, Alemania. Nombre del fabricante: Siemens AG Medical Solutions, Business Unit XP.

Lugar de elaboración: HenkestraBe 127, DE-91052 Erlangen, Alemania.

U595

Se extiend2 Aires, <sup>a</sup> ...:... l..,£.~~...o..I:~, .., siendo su vigencia por cinco (5) años <sup>a</sup> contar de Se extiende a Siemens S.A. el Certificado PM-1074-7, en la Ciudad de Buenos la fecha de su emisión.

DISPOSICIÓN N°